## **Algoritmos de substituição de páginas**

O objetivo deste projeto é escrever um programa para simular os principais algoritmos de substituição de páginas usados no gerenciamento da memória virtual. O programa deverá simular os seguintes algoritmos:

- FIFO (First In, First Out)
- OPT (Algoritmo ótimo)
- LRU (Least Recently Used)

O programa deverá receber como parâmetro o número de quadros disponíveis na RAM e ler da entrada padrão (stdin) a sequência de referências às páginas (uma referência por linha), conforme o exemplo a seguir:

```
simula-vm 4 < referencias.txt
ou
cat referencias.txt | simula-vm 4
```
Neste exemplo, a memória RAM tem 4 quadros disponíveis e o arquivo referencias.txt contém as referências de acesso às páginas.

O programa deve gerar como saída o número de falta de páginas verificado para cada algoritmo, de acordo com o exemplo a seguir:

4 quadros, 30 refs: FIFO: 17 PFs, LRU: 15 PFs, OPT: 11 PFs

**Atenção**: deve ser usada a string de formato abaixo para a impressão do resultado na tela. **Não imprima mais nada além disso**.

```
printf ("%5d quadros, %7d refs: FIFO: %5d PFs, LRU: %5d PFs, OPT: %5d PFs\n", ...)
;
```
Para testar seu código, use os seguintes arquivos, que correspondem às strings de referências usadas no livro do professor (capítulo V - Gerência de Memória):

- [Arquivo 1,](https://wiki.inf.ufpr.br/maziero/lib/exe/fetch.php?media=so:vsim-exemplo.txt) com resultados mostrados na figura 28 do livro.
- [Arquivo 2,](https://wiki.inf.ufpr.br/maziero/lib/exe/fetch.php?media=so:vsim-belady.txt) com resultados mostrados na figura 31 do livro.
- [Arquivo 3,](https://wiki.inf.ufpr.br/maziero/lib/exe/fetch.php?media=so:vsim-gcc.txt.gz) trecho de tracing de acessos à memória do compilador GCC (obtido e adaptado [desta página\)](http://www.cse.nd.edu/~dthain/courses/cse341/spring2005/projects/memory/). Este tracing tem 10<sup>6</sup> referências a 64K páginas. Os seguintes resultados são esperados para este teste:

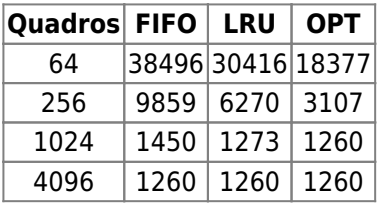

Deve ser entregue ao professor o código-fonte em C do simulador (arquivo simula-vm.c), devidamente comentado.

Dicas:

- para ler os parâmetros da linha de comando use argc/argv
- para ler dados da entrada padrão (stdin) use scanf

```
n = 0 ;
```
Last update: 2010/12/10 so:algoritmos\_de\_substituicao\_de\_paginas https://wiki.inf.ufpr.br/maziero/doku.php?id=so:algoritmos\_de\_substituicao\_de\_paginas 17:57

```
while ( (feof(stdin)) && (n < MAXIMO) )
   scanf ("%d\n", vetor[n++]) ;
```
From: <https://wiki.inf.ufpr.br/maziero/>- **Prof. Carlos Maziero**

Permanent link: **[https://wiki.inf.ufpr.br/maziero/doku.php?id=so:algoritmos\\_de\\_substituicao\\_de\\_paginas](https://wiki.inf.ufpr.br/maziero/doku.php?id=so:algoritmos_de_substituicao_de_paginas)**

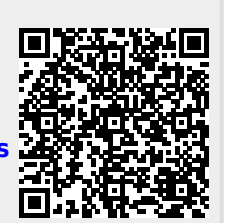

Last update: **2010/12/10 17:57**